### **МІНІСТЕРСТВО ОСВІТИ І НАУКИ УКРАЇНИ ПРИКАРПАТСЬКИЙ НАЦІОНАЛЬНИЙ УНІВЕРСИТЕТ ІМЕНІ ВАСИЛЯ СТЕФАНИКА**

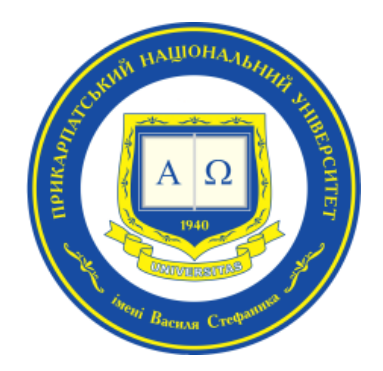

#### **Факультет природничих наук**

Кафедра хімії середовища та хімічної освіти

## **СИЛАБУС НАВЧАЛЬНОЇ ДИСЦИПЛІНИ**

# **Комп'ютерні та інформаційні технології в хімії**

## **Освітня програма «Середня освіта (хімія)»**

## **Спеціальність 014«Середня освіта (за предметними спеціальностями)»**

 **Галузь знань 01 Освіта/ Педагогіка**

Затверджено на засіданні кафедрихімії середовища та хімічної освіти

Протокол № від" $\frac{1}{2}$  20 р.

м. Івано-Франківськ – 2023 р.

## **ЗМІСТ**

- 1. Загальна інформація
- 2. Опис дисципліни
- 3. Структура курсу
- 4. Система оцінювання курсу (зразок)
- 5. Ресурсне забезпечення
- 6. Контактна інформація
- 7. Політика навчальної дисципліни

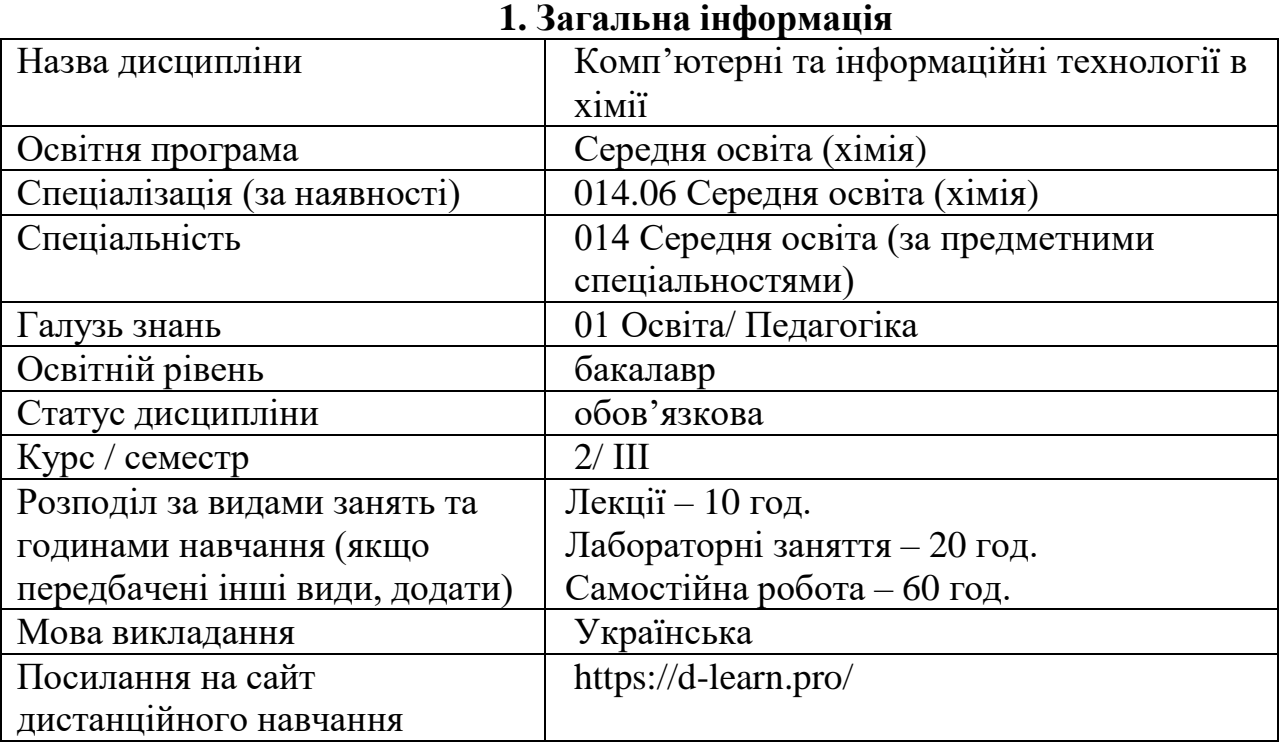

### **2. Опис дисципліни**

## **Мета та цілі курсу**

**Мета:** поглиблене освоєння системного та типового програмного забезпечення персональних комп'ютерів і вдосконалення навиків роботи з оригінальними програмами та онлайн-платформами, що використовуються в професійній педагогічній діяльності та природничих науках, в цілому.

### **Завдання:**

- ознайомитися з використанням персональних комп'ютерів в різних видах фахової діяльності: навчальній, пізнавальній, науковій, видавничій;
- отримати навики роботи з сучасними онлайн-платформами, необхідними у діяльності вчителя;
- ознайомитися з роботою електронних словників і перекладачів;
- вдосконалити навики роботи з редактором Word при набиранні тексту, таблиць, формул, рисунків, схем, редактором електронних таблиць Excel, графічними редакторами Corel Draw та Origin і редактором хімічних формул ISIS Draw;
- освоїти можливості віртуальних лабораторій для проведення дослідів з хімії, екології та природознавства;
- освоїти можливості редакторів хімічних формул ChemDraw, ISIS Draw, електронного хімічного словника ACDLabs та спеціальних хімічних програм.

#### **Компетентності**

**ЗК4**. Здатність орієнтуватися в інформаційному просторі, здійснювати пошук, аналіз та обробку інформації з різних джерел, ефективно використовувати цифрові ресурси та технології в освітньому процесі.

**ФК3.** Здатність здійснювати цілепокладання, планування та проєктування процесів навчання і виховання учнів з урахуванням їх вікових та індивідуальних особливостей, освітніх потреб і можливостей; добирати та застосовувати ефективні методики й технології навчання, виховання і розвитку учнів.

**ФК5**. Здатність здійснювати об'єктивний контроль і оцінювання рівня навчальних досягнень учнів на засадах компетентнісного підходу, аналізувати результати їхнього навчання.

**ПК 4.** Здатність застосовувати основні методи дослідження для встановлення складу, будови й властивостей речовин, інтерпретувати результати досліджень.

**ПК 6**. Здатність здійснювати добір методів і засобів навчання хімії, спрямованих на розвиток здібностей учнів на основі психолого-педагогічної характеристики класу.

**ПК 8.** Здатність розв'язувати розрахункові та експериментальні задачі шкільного курсу хімії базової середньої школи різного рівня складності і пояснювати їх розв'язання учням.

#### **Програмні результати навчання**

**РН4**. *Здійснює* добір і *застосовує* сучасні освітні технології та методики для формування предметних компетентностей учнів; критично *оцінює* результати їх навчання та ефективність уроку.

**РН9**. *Застосовує* сучасні інформаційно-комунікаційні та цифрові технології у професійній діяльності.

**РН10.** *Демонструє* володіння сучасними технологіями пошуку наукової інформації для самоосвіти та застосування її у професійній діяльності.

| $N_2$                                                                                   | Тема                                                                                                    | Результати навчання                                                                                                    | Завдання                                                                          |
|-----------------------------------------------------------------------------------------|----------------------------------------------------------------------------------------------------|----------------------------------------------------------------------------------------------------|-----------------------------------------------------------------------------------|
| Змістовий модуль I. Інформаційно-комунікаційні технології в дільності сучасного вчителя |                                                                                                    |                                                                                                    |                                                                                   |
| 1.                                                                                      | Тема 1. Робота з<br>редактором Word<br>при набиранні<br>тексту, таблиць,<br>формул, рисунків,<br>схем, редактором<br>електронних таблиць<br>Excel, графічними<br>редакторами Corel<br>Draw Ta Origin | Удосконалити навики роботи з редактором Word при<br>набиранні тексту, таблиць, формул, рисунків, схем,<br>редактором електронних таблиць Excel, навчитися<br>користуватись графічними редакторами Corel Draw та<br>Origin,                                                                                                    | Тести,<br>практичні<br>завдання                                                   |
| 2.                                                                                      | Тема 2. Інтерактивні<br>підручники та<br>посібники для<br>практичної<br>підготовки та<br>контролю знань                                                                                              | Ознайомитися<br>інтерактивних<br>3<br>можливостями<br>підручників та посібників; навчитися використовувати<br>сучасні онлайн-платформи та програмні засоби у<br>навчальному процесі.                                                                                                    | Тести,<br>практичні<br>завдання                                                   |
| 3.                                                                                      | Тема 3. Інтернет-<br>сервіси для педагога.<br>Організація<br>дистанційного<br>навчання (Zoom,<br>Skype, Google Meet).<br><b>IKT для розвитку</b><br>креативності<br>сучасного вчителя.               | Ознайомитися з Інтернет-сервісами для педагога.<br>організовувати віртуальні<br>Навчитися<br>зустрічі<br>та<br>дистанційне навчання на платформах Zoom, Skype,<br>Google Meet; здійснювати пошук інформації в мережі<br>Інтернет; використовувати сучасні онлайн-платформи<br>та програмні засоби у повсякденній діяльності вчителя-<br>предметника; | Тести,<br>практичні<br>завдання,<br>ситуаційні<br>вправи,<br>командне<br>завдання |

**3. Структура курсу**

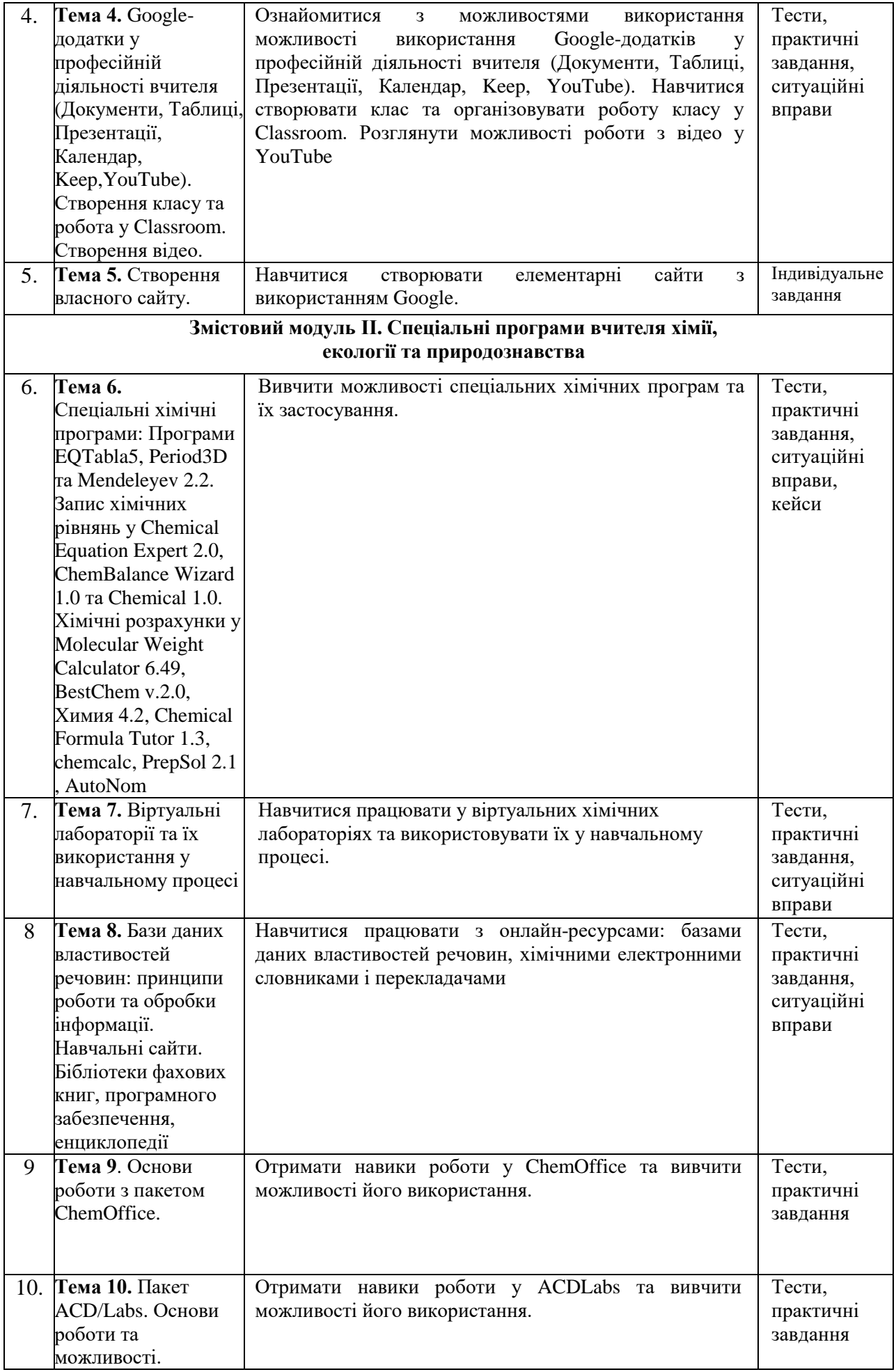

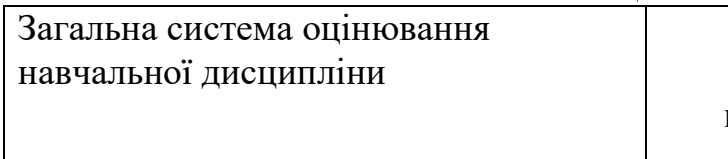

### Система контролю знань здійснюється через: **поточний контроль – 50 балів форма контролю – екзамен**

# **5. Накопичування балів під час вивчення дисципліни**

Накопичування балів під час вивчення дисципліни

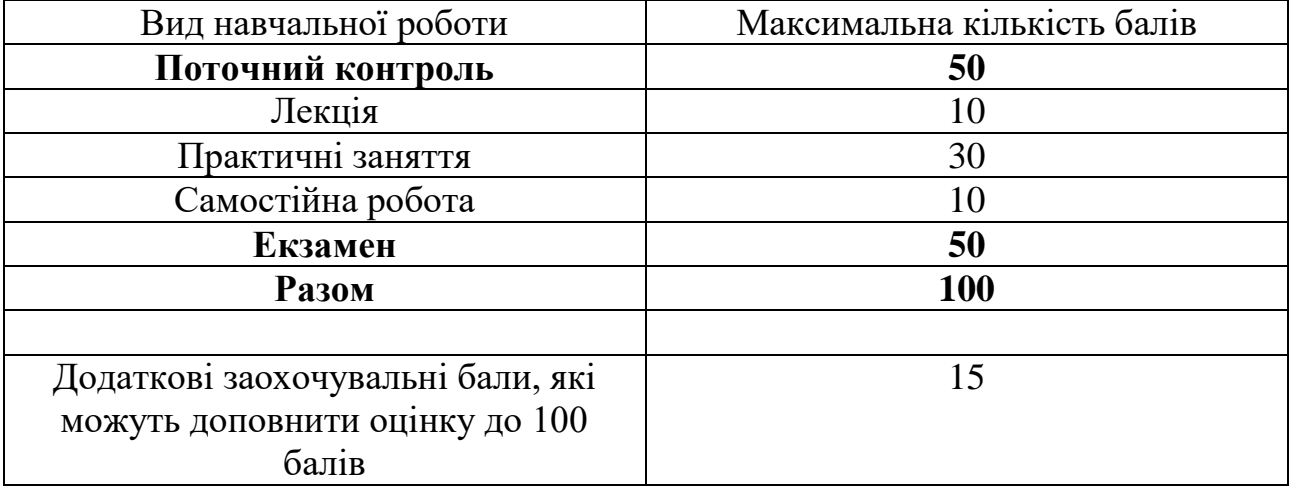

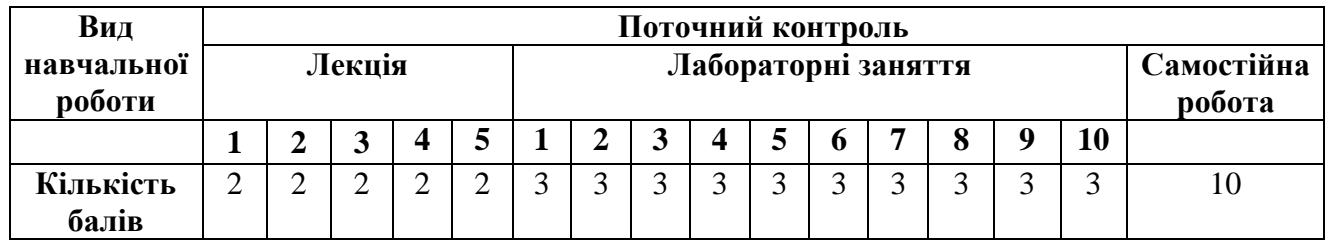

### **Оцінювання відповідно до графіку навчального процесу**

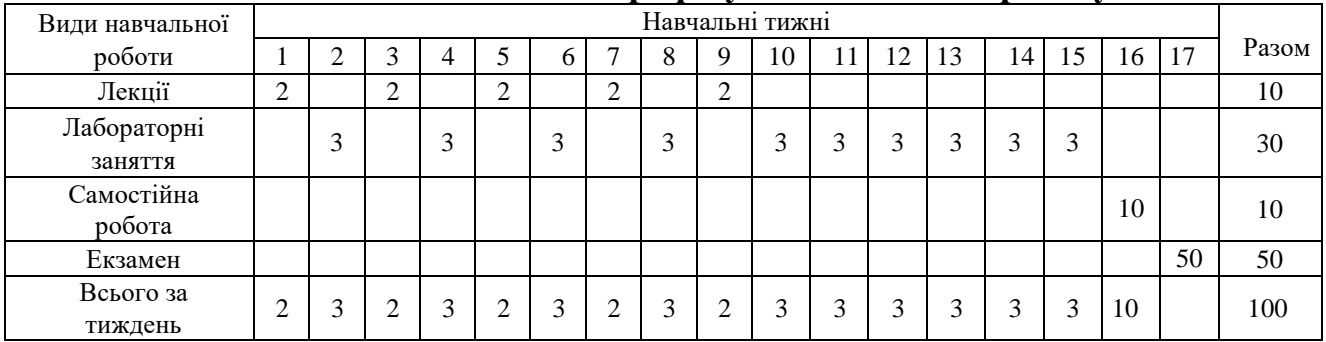

**Примітка:** не рекомендується на один тиждень планувати кілька форм контролю.

#### **Поточний контроль**

#### *Методи поточного контролю:*

- Комбінований контроль;
- Командне завдання
- Спостереження як метод контролю;
- Тестовий контроль;
- Ситуаційні вправи, кейси

#### **Заохочувальні бали**

**1.** Участь у дискусіях (до 2 балів),

- **2.** Підготовка публікації до друку та/або виступу на конференції за тематикою дисципліни (до 5 балів)
- **3.** Обговорення відповідей та оцінювання робіт інших студентів (до 2 балів)
- **4.** Участь у вебінарі чи прослуховування курсу (курсів) за тематикою дисципліни (до 10 балів)
- **5.** Участь у студентських наукових конкурсах та олімпіадах (до 10 балів)

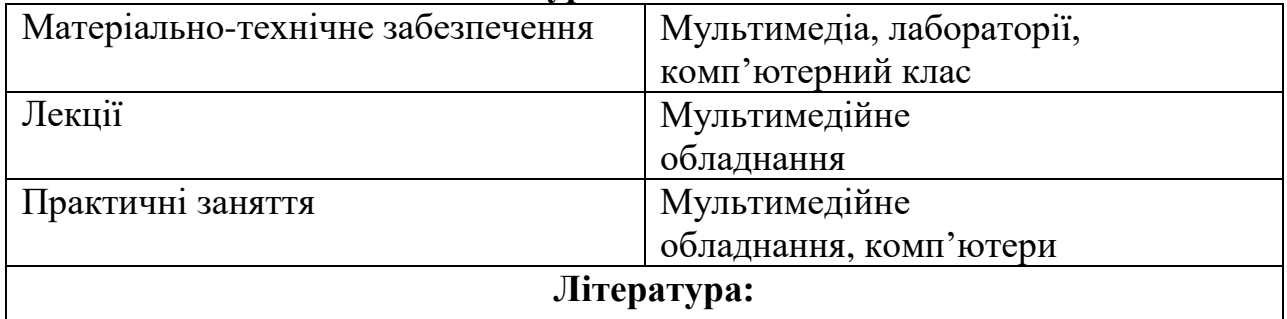

#### **6. Ресурсне забезпечення**

# **Базова**

- 1. Інформаційні технології/ Ю.О. Безносик, І.М. Джигирей, О.О. Квітка, Г.О. Статюха. Частина 1: Основи інформатики. Курс лекцій. – Київ, Політехніка, 2007. – 144 с.
- 2. Мідак Л.Я., Кузишин О.В., Пахомов Ю.Д. «Методичні вказівки до лабораторних робіт з курсу «Сучасні інформаційні технології (за професійним спрямуванням). Model ChemLab». – Івано-Франківськ: пп Голіней О.М., 2016. – 68 с.
- 3. Мідак Л.Я., Кузишин О.В., Пахомов Ю.Д. «Методичні вказівки до лабораторних робіт з курсу «Сучасні інформаційні технології (за професійним спрямуванням). ChemDraw». – Івано-Франківськ: пп Голіней О.М., 2016. – 65 с.
- 4. Мідак Л.Я., Кузишин О.В., Пахомов Ю.Д. «Методичні вказівки до лабораторних робіт з курсу «Сучасні інформаційні технології (за професійним спрямуванням). Програмний пакет ACD/Labs». – Івано- Франківськ: пп Голіней О.М., 2016. – 80 с.
- 5. ChemOffice (Ultra Version 9.0) пакет программных средств фирмы CabridgeSoft Corporation, 2005.

#### **Інформаційні ресурси**

- 
- 1. Онлайн-сервіси Google, Microsoft 365<br>2. Пакет програмного забезпечення Місі 2. Пакет програмного забезпечення Microsoft Office.<br>3. Графічний редактор Corel Draw.
- 3. Графічний редактор Corel Draw.<br>4. Графічний редактор Origin.
- 4. Графічний редактор Origin.<br>5. Програма STATISTICA.<br>6. Програма kvazar-micro.
- 5. Програма STATISTICA.
- 6. Програма kvazar-micro.<br>7. Програма EQTabla5.
- 7. Програма EQTabla5.<br>8. Програма Period3D.
- 8. Програма Period3D.<br>9. Програма chemcalc.
- 9. Програма chemcalc.<br>10. Програма Chemical I
- 10. Програма Chemical Equation Expert 2.0.
- 11. Програма ChemBalance Wizard 1.0.
- 12. Програма Chemical 1.0.
- 13. Програма Molecular Weight Calculator 6.49.
- 14. Програма BestChem v.2.0, Химия 4.2.
- 15. Програма Chemical Formula Tutor 1.3.
- 16. Програма PrepSol 2.1.
- 17. Програма AutoNom.
- 18. Програма Model ChemLab 2.5.
- 19. Програма Chemister CDB 1.1.0.
- 20. Програма «Gaussian».
- 21. Програма «Hyperchem».
- 22. Хімічний словник ACDLabs.
- 23. Редактор хімічних формул ChemOffice.
- 24. Редактор хімічних формул ISIS Draw.

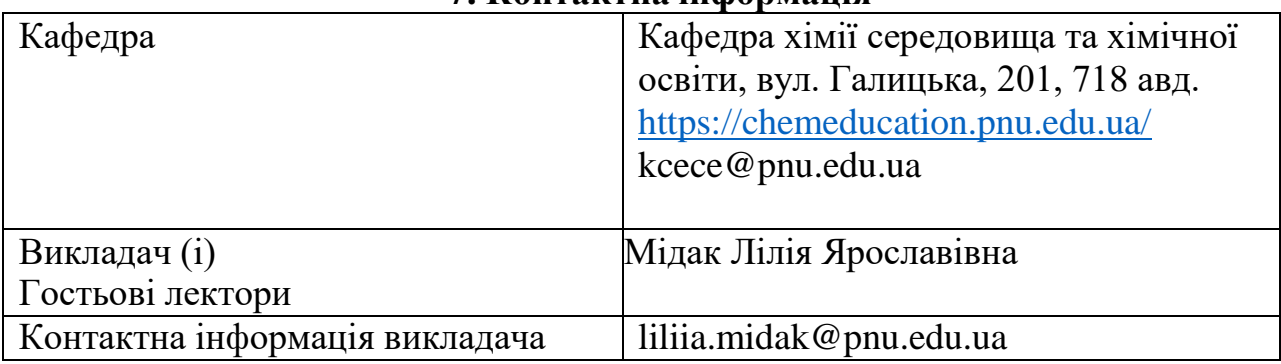

### **7. Контактна інформація**

## **8. Політика навчальної дисципліни**

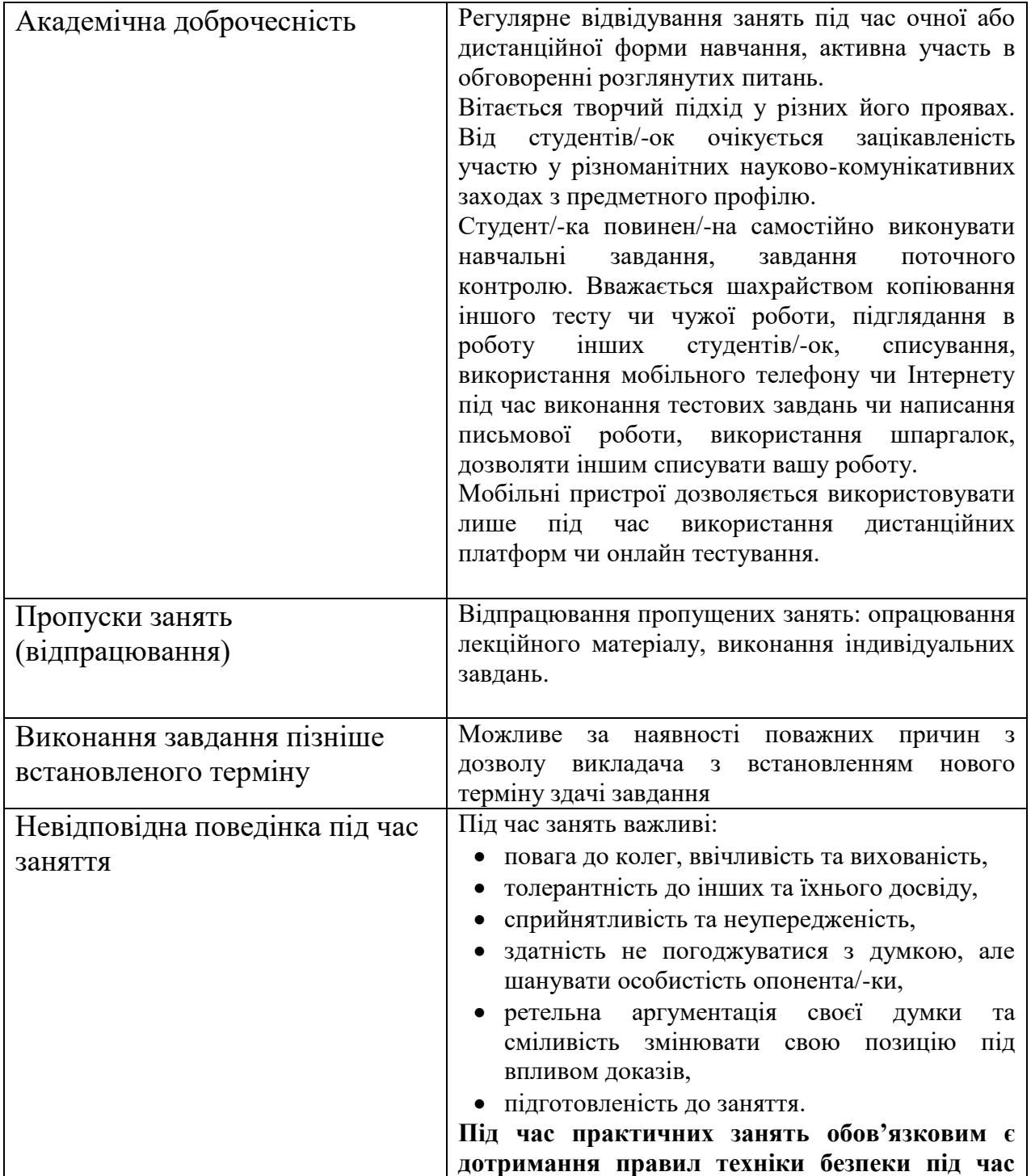

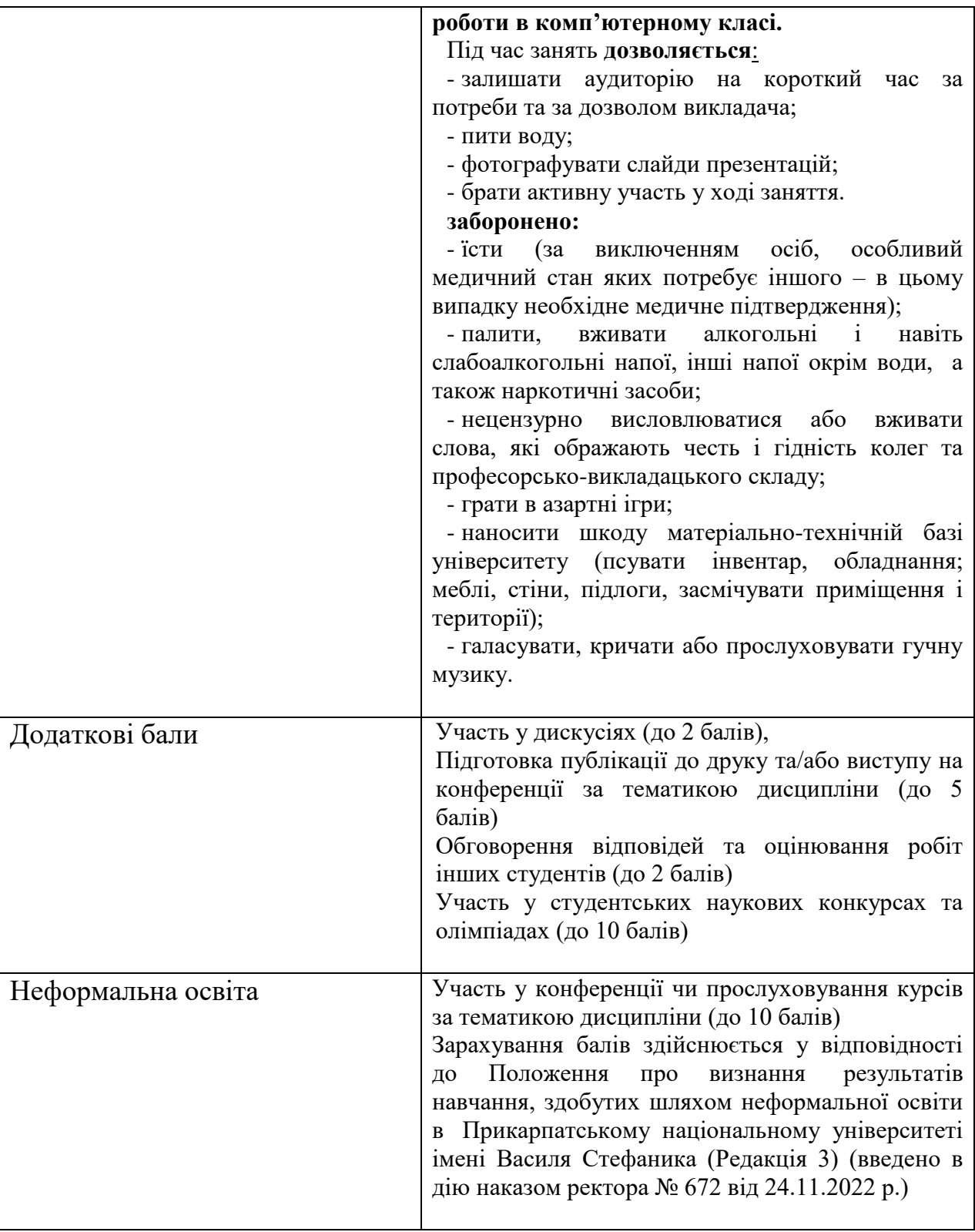

**Викладач** \_\_\_\_\_\_\_\_\_\_\_\_\_\_\_\_ Мідак Лілія Ярославівна